# Package 'blockRAR'

January 21, 2020

Version 1.0.2

Title Block Design for Response-Adaptive Randomization

Description Computes power for response-adaptive randomization with a block design that captures both the time and treatment effect. T. Chandereng, R. Chappell (2019) <arXiv:1904.07758>.

Suggests testthat, rmarkdown, pkgdown, devtools, ggplot2, knitr

License MIT + file LICENSE

Encoding UTF-8

LazyData true

RoxygenNote 6.1.1

VignetteBuilder knitr

URL <https://github.com/thevaachandereng/blockRAR/>

BugReports <https://github.com/thevaachandereng/blockRAR/issues/>

Imports dplyr, magrittr, ldbounds, tibble, methods, arm

NeedsCompilation no

Author Thevaa Chandereng [aut, cre, cph] (<https://orcid.org/0000-0003-4078-9176>), Rick Chapppell [aut, cph]

Maintainer Thevaa Chandereng <chandereng@wisc.edu>

Repository CRAN

Date/Publication 2020-01-21 08:20:02 UTC

# R topics documented:

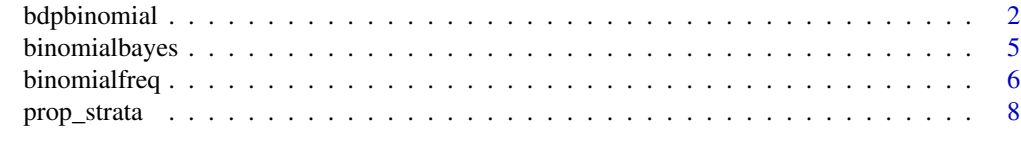

**Index** [9](#page-8-0)

# Description

bdpbinomial is used for estimating posterior samples from a binomial outcome where an informative prior is used. The prior weight is determined using a discount function. This code is modeled after the methodologies developed in Haddad et al. (2017).

# Usage

```
bdpbinomial(y_t = NULL, N_t = NULL, y0_t = NULL, N0_t = NULL,y_c = NULL, N_c = NULL, y0_c = NULL, N0_c = NULL,
 discount_function = "identity", alpha_max = 1, fix_alpha = FALSE,
 a0 = 1, b0 = 1, number_mcmc = 10000, weibull_scale = 0.135,
 weibull_shape = 3, method = "mc", compare = TRUE)
```
#### Arguments

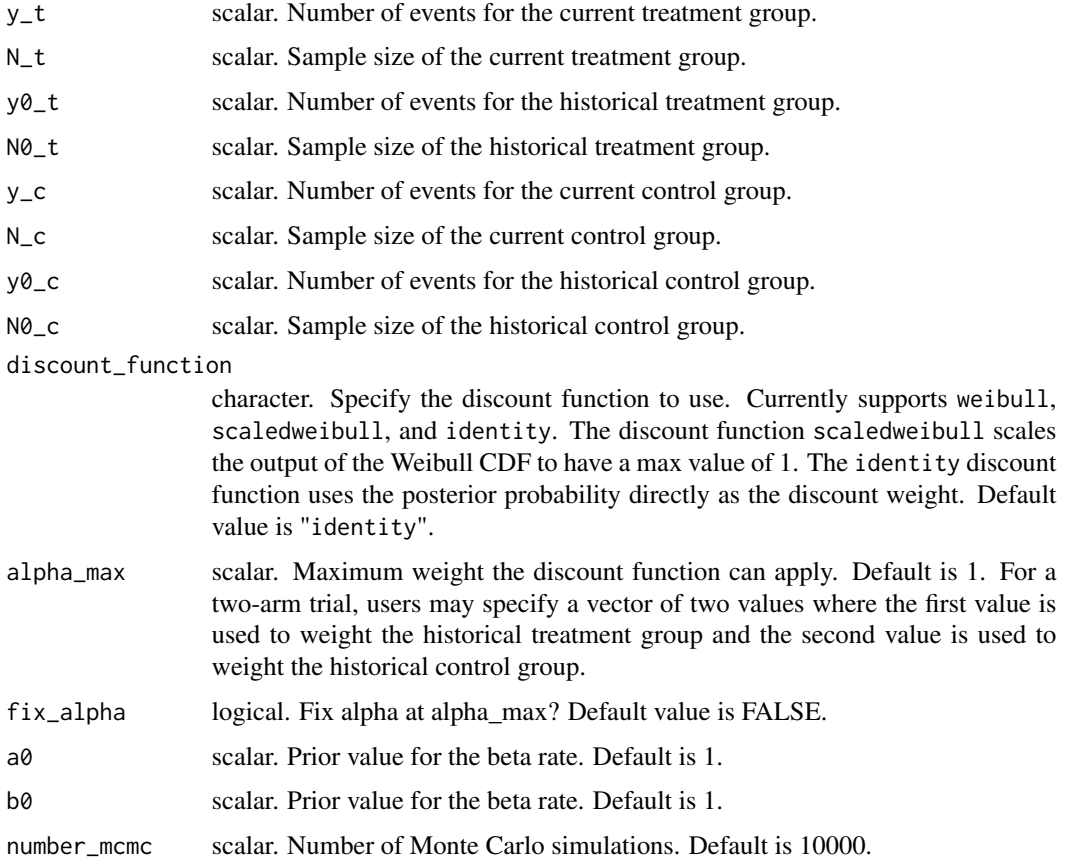

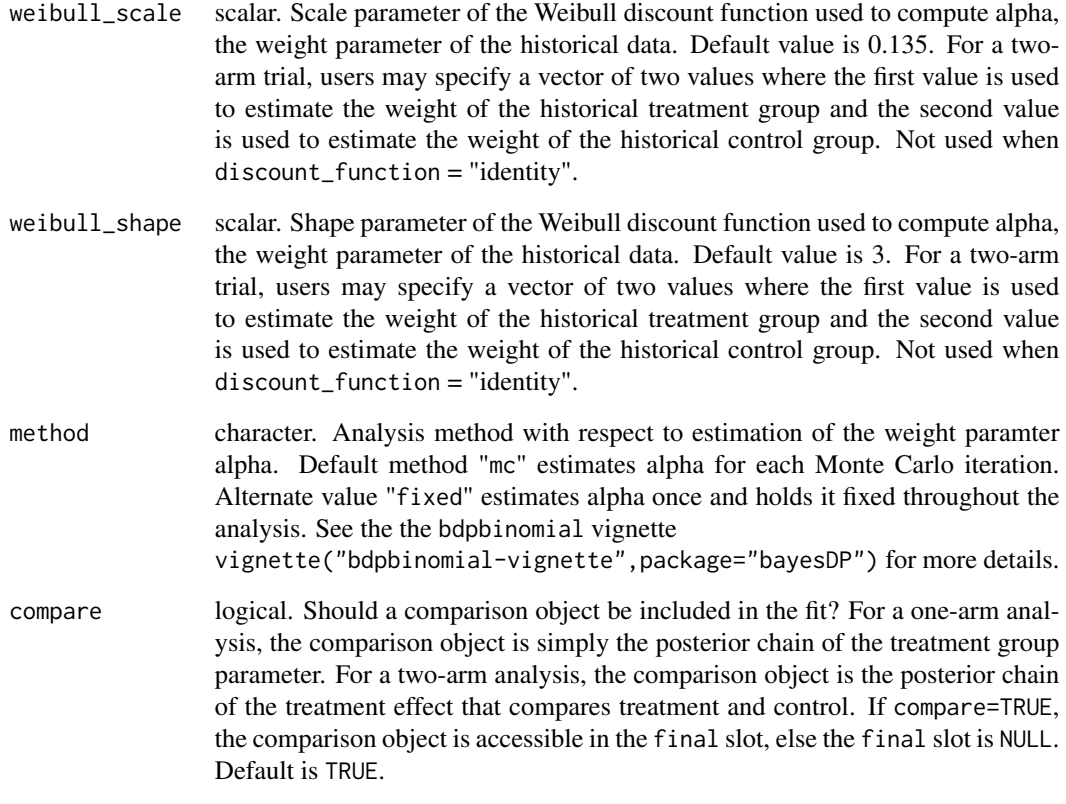

# Details

bdpbinomial uses a two-stage approach for determining the strength of historical data in estimation of a binomial count mean outcome. In the first stage, a *discount function* is used that that defines the maximum strength of the historical data and discounts based on disagreement with the current data. Disagreement between current and historical data is determined by stochastically comparing the respective posterior distributions under noninformative priors. With binomial data, the comparison is the proability (p) that the current count is less than the historical count. The comparison metric p is then input into the Weibull discount function and the final strength of the historical data is returned (alpha).

In the second stage, posterior estimation is performed where the discount function parameter, alpha, is used incorporated in all posterior estimation procedures.

To carry out a single arm (OPC) analysis, data for the current treatment ( $y_t$  and  $N_t$ ) and historical treatment (y0\_t and N0\_t) must be input. The results are then based on the posterior distribution of the current data augmented by the historical data.

To carry our a two-arm (RCT) analysis, data for the current treatment and at least one of current or historical control data must be input. The results are then based on the posterior distribution of the difference between current treatment and control, augmented by available historical data.

For more details, see the bdpbinomial vignette: vignette("bdpbinomial-vignette",package="bayesDP")

#### Value

bdpbinomial returns an object of class "bdpbinomial".

An object of class bdpbinomial is a list containing at least the following components:

posterior\_treatment list. Entries contain values related to the treatment group:

- alpha\_discount numeric. Alpha value, the weighting parameter of the historical data.
- p\_hat numeric. The posterior probability of the stochastic comparison between the current and historical data.
- posterior vector. A vector of length number\_mcmc containing posterior Monte Carlo samples of the event rate of the treatment group. If historical treatment data is present, the posterior incorporates the weighted historical data.
- posterior\_flat vector. A vector of length number\_mcmc containing Monte Carlo samples of the event rate of the current treatment group under a flat/non-informative prior, i.e., no incorporation of the historical data.
- prior vector. If historical treatment data is present, a vector of length number\_mcmc containing Monte Carlo samples of the event rate of the historical treatment group under a flat/non-informative prior.
- posterior\_control list. Similar entries as posterior\_treament. Only present if a control group is specified.

final list. Contains the final comparison object, dependent on the analysis type:

- One-arm analysis: vector. Posterior chain of binomial proportion.
- Two-arm analysis: vector. Posterior chain of binomial proportion difference comparing treatment and control groups.
- args1 list. Entries contain user inputs. In addition, the following elements are ouput:
	- arm2 binary indicator. Used internally to indicate one-arm or two-arm analysis.
	- intent character. Denotes current/historical status of treatment and control groups.

#### References

Haddad, T., Himes, A., Thompson, L., Irony, T., Nair, R. MDIC Computer Modeling and Simulation working group.(2017) Incorporation of stochastic engineering models as prior information in Bayesian medical device trials. *Journal of Biopharmaceutical Statistics*, 1-15.

#### Examples

```
# One-arm trial (OPC) example
fit \leq bdpbinomial(y_t = 10,
                  N_t = 500,
                  y0_t = 25,
                  N\emptyset_t = 250,
                  method = "fixed")
# Two-arm (RCT) example
fit2 <- bdpbinomial(y_t = 10,
                   N_t = 500,
                   y0_t = 25,
```
# <span id="page-4-0"></span>binomialbayes 5

```
N\emptyset_t = 250,
y_{-}c = 8,N_{-}c = 500,
y0_c = 20,
N\emptyset_c = 250,
method = "fixed")
```
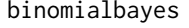

binomialbayes *Block Design for Response-Adaptive Randomization for Binomial Data*

# Description

Simulation for binomial counts for block design for response-adaptive randomization with time as a confounding

#### Usage

```
binomialbayes(p_control, p_treatment, N_total, block_number = 4,
 drift = 0, simulation = 10000, a0 = 0.5, b0 = 0.5, p = 0.5,
 number_mcmc = 10000, prob_accept_ha = 0.95,
 early_success_prob = 0.99, futility_prob = 0.01,
  alternative = "greater", size_equal_randomization = 20,
 min\_patient\_earlystop = 20, max\_prob = 0.8)
```
# Arguments

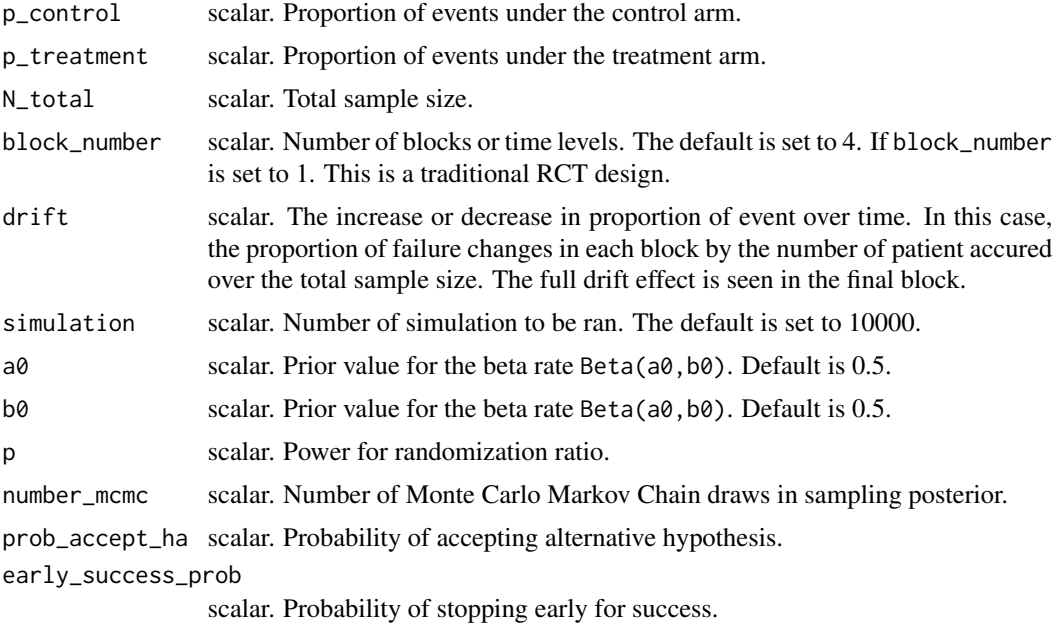

<span id="page-5-0"></span>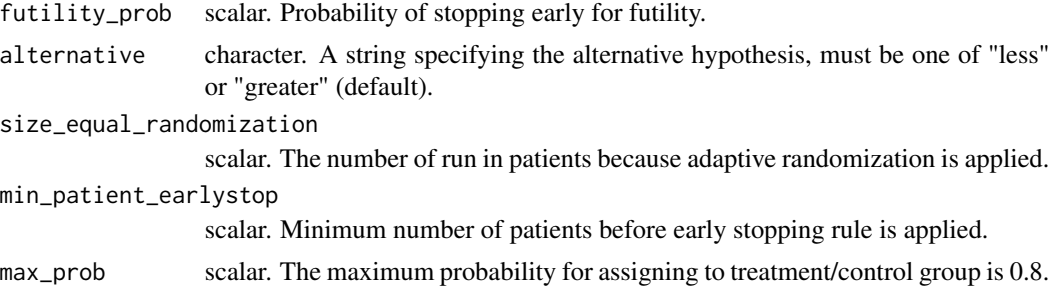

#### Value

a list with details on the simulation.

- power scalar. The power of the trial, ie. the proportion of success over the number of simulation ran.
- p\_control\_estimate scalar. The estimated proportion of events under the control group.
- p\_treatment\_estimate scalar. The estimated proportion of events under the treatment group.
- N\_enrolled vector. The number of patients enrolled in the trial (sum of control and experimental group for each simulation. )
- N\_control vector. The number of patients enrolled in the control group for each simulation.

N\_control vector. The number of patients enrolled in the experimental group for each simulation.

randomization\_ratio matrix. The randomization ratio allocated for each block.

#### Examples

```
binomialbayes(p_control = 0.20, p_treatment = 0.30, N_total = 100, simulation = 10)
binomialbayes(p_control = 0.50, p_treatment = 0.30, N_total = 100, simulation = 5)
```
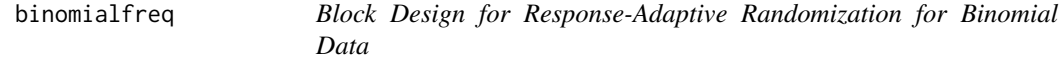

#### Description

Simulation for binomial counts for block design for response-adaptive randomization with time as a confounding

#### Usage

```
binomialfreq(p_control, p_treatment, N_total, block_number = 4,
 drift = 0, simulation = 10000, conf int = 0.95,
  alternative = "greater", correct = FALSE, replace = TRUE,
  early_stop = FALSE, size_equal_randomization = 20,
 min\_pattern\_earlystop = 20, max\_prob = 0.8)
```
# binomialfreq 7

#### Arguments

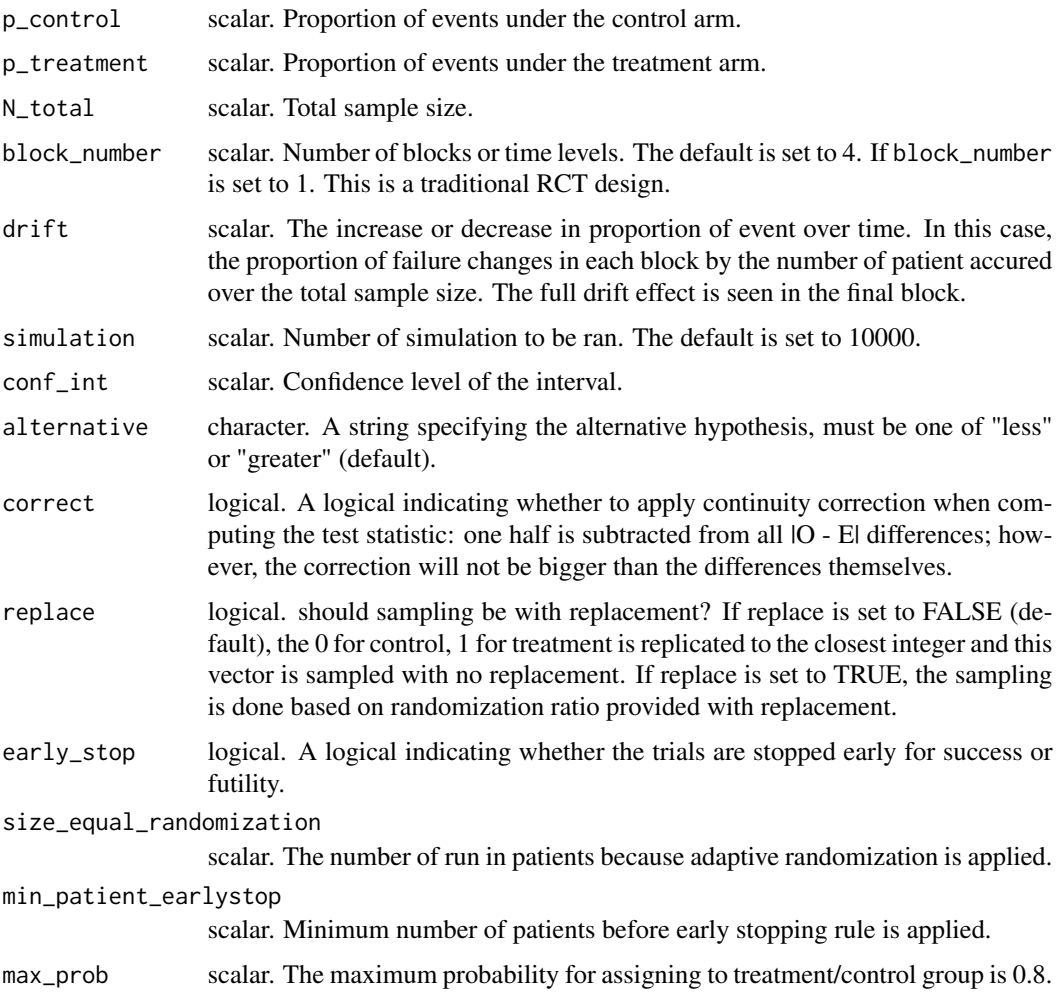

#### Value

a list with details on the simulation.

- power scalar. The power of the trial, ie. the proportion of success over the number of simulation ran.
- p\_control\_estimate scalar. The estimated proportion of events under the control group.
- p\_treatment\_estimate scalar. The estimated proportion of events under the treatment group.
- N\_enrolled vector. The number of patients enrolled in the trial (sum of control and experimental group for each simulation. )
- N\_control vector. The number of patients enrolled in the control group for each simulation.

N\_control vector. The number of patients enrolled in the experimental group for each simulation.

randomization\_ratio matrix. The randomization ratio allocated for each block.

# Examples

```
binomialfreq(p_control = 0.7, p_treatment = 0.65, N_total = 200,
            block_number = 2, simulation = 100)
binomialfreq(p_control = 0.5, p_treatment = 0.40, N_total = 200,
            block_number = 2, simulation = 100, drift = -0.15)
```
prop\_strata *Stratified Proportion Estimate for Binomial Data*

#### Description

Computing the proportion of treatment difference for stratified data. The stratification is done over time.

#### Usage

prop\_strata(treatment, outcome, block)

# Arguments

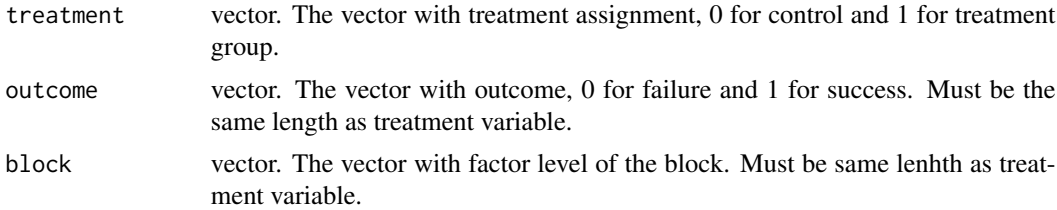

#### Value

the weighted mean of proportion difference (treatment - control).

# Examples

```
set.seed(20999)
prop_strata(c(0, 1, 1, 1, 0, 1, 0, 0, 1, 1, 0, 1, 0, 1, 0),
            c(0, 0, 1, 1, 0, 1, 1, 1, 0, 1, 1, 0, 1, 0, 1),
            as.factor(rep(1:3, each = 5)))
```
<span id="page-7-0"></span>

# <span id="page-8-0"></span>Index

bdpbinomial, [2](#page-1-0) bdpbinomial,ANY-method *(*bdpbinomial*)*, [2](#page-1-0) binomialbayes, [5](#page-4-0) binomialfreq, [6](#page-5-0)

prop\_strata, [8](#page-7-0)